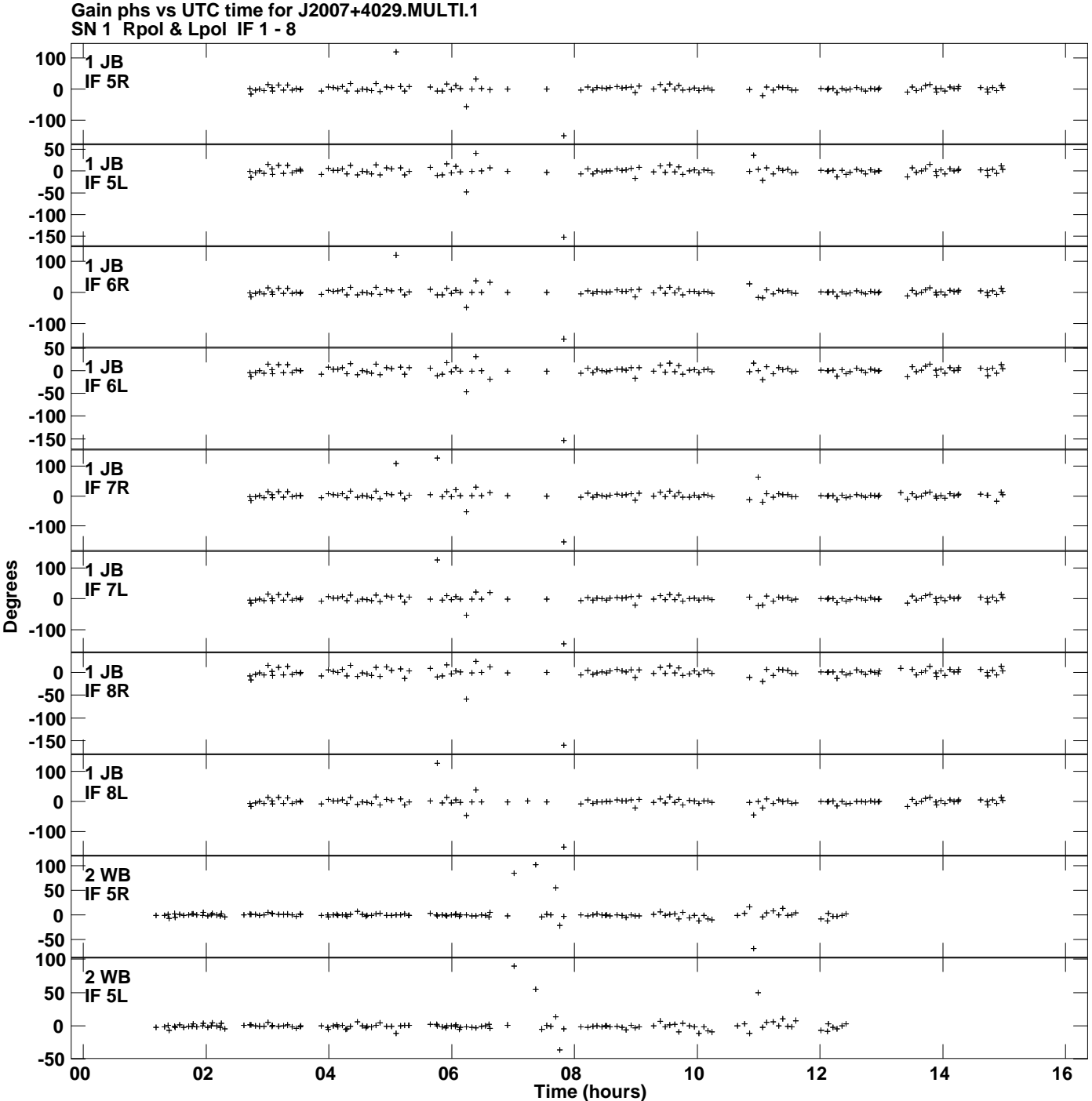

**Plot file version 1 created 20-APR-2017 11:10:42**

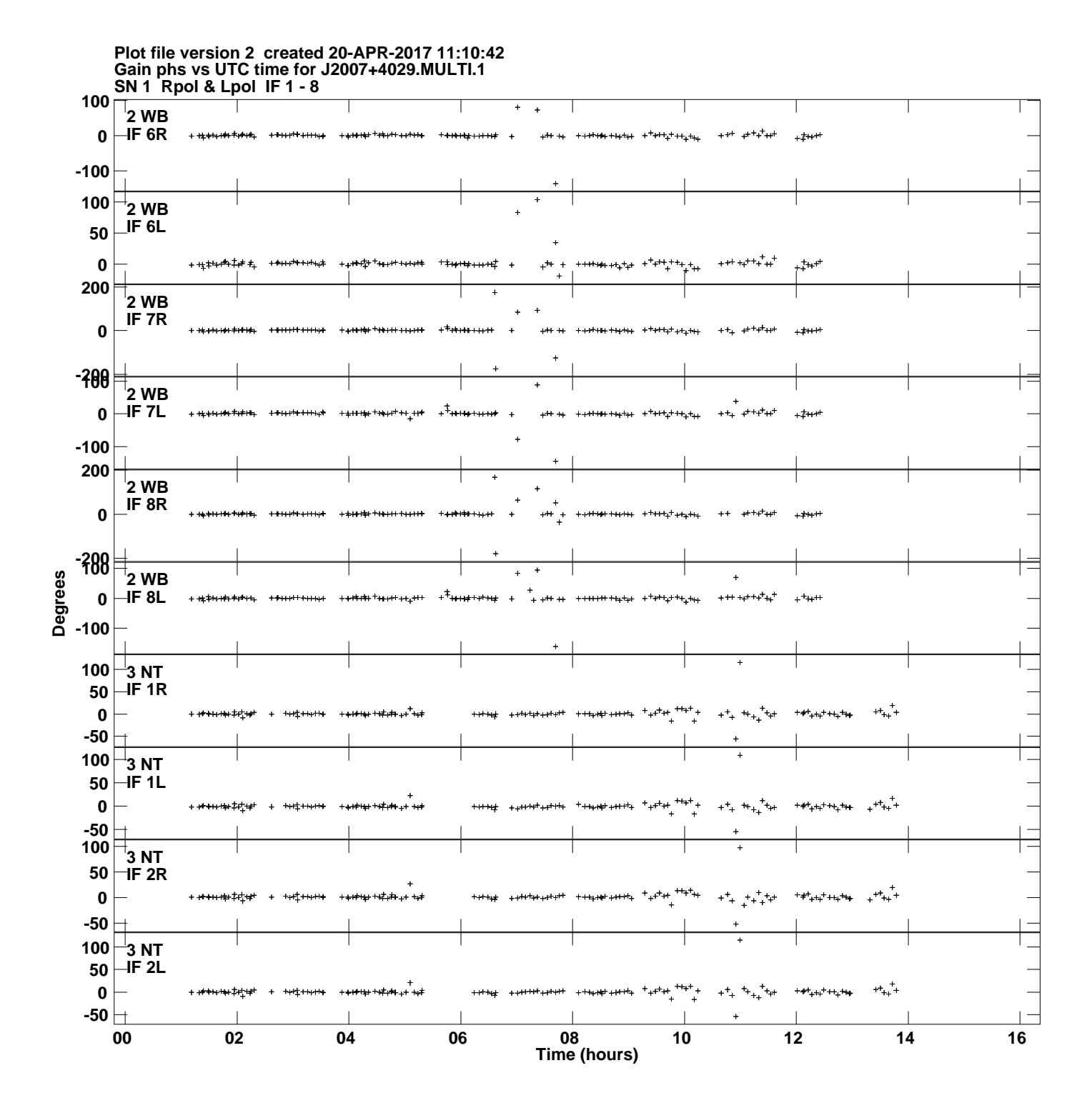

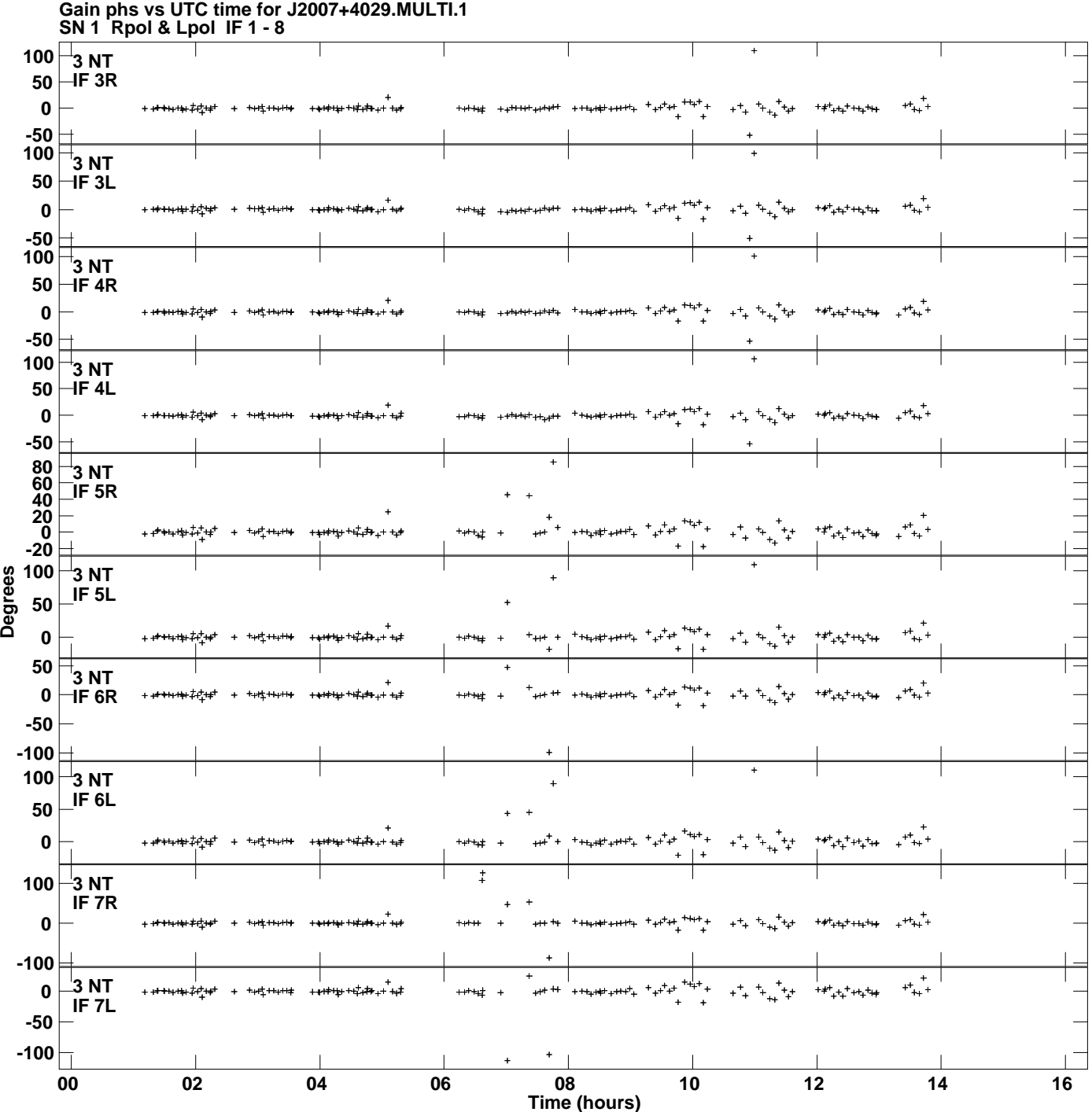

**Plot file version 3 created 20-APR-2017 11:10:42**

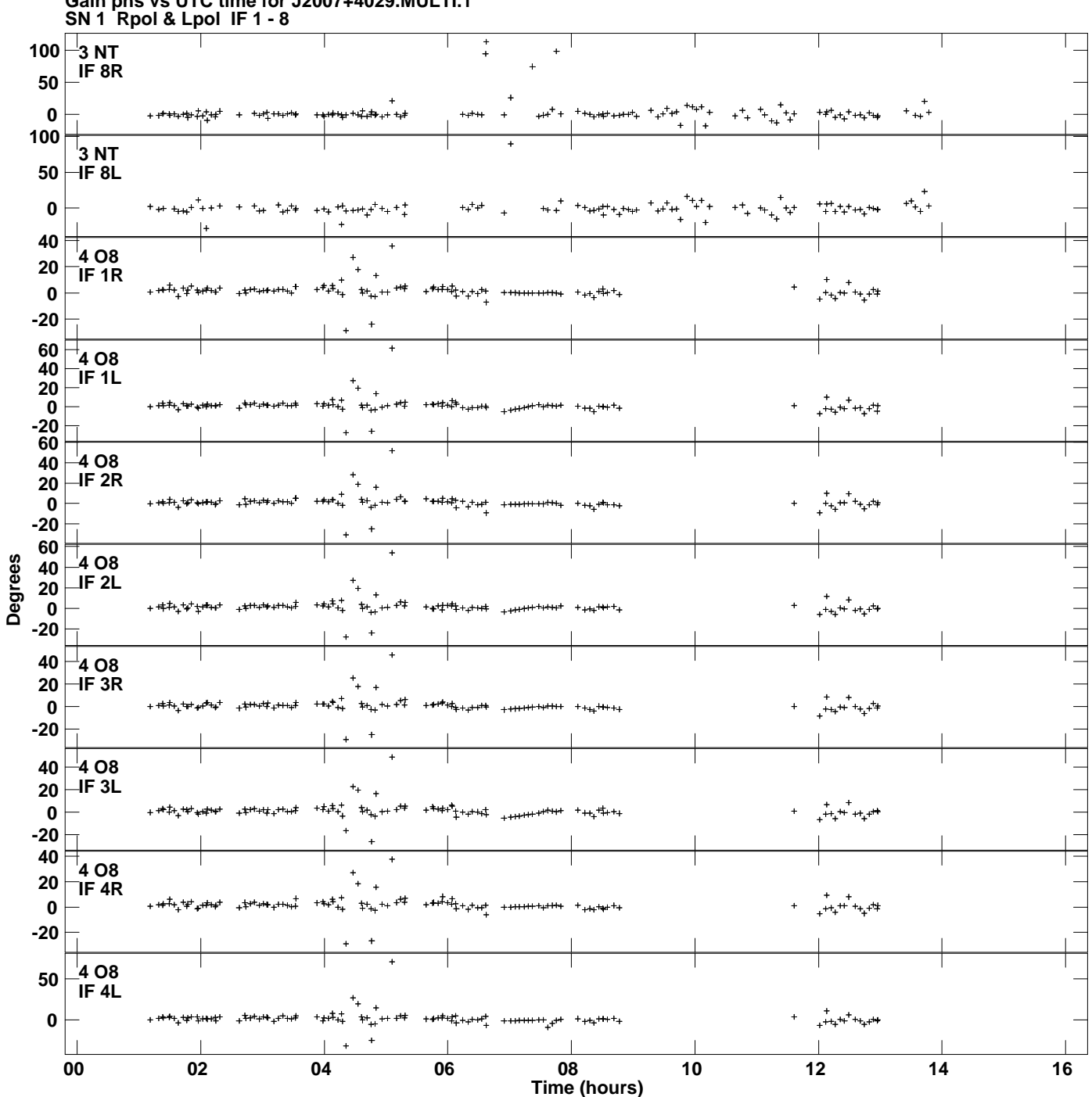

**Gain phs vs UTC time for J2007+4029.MULTI.1 Plot file version 4 created 20-APR-2017 11:10:42**

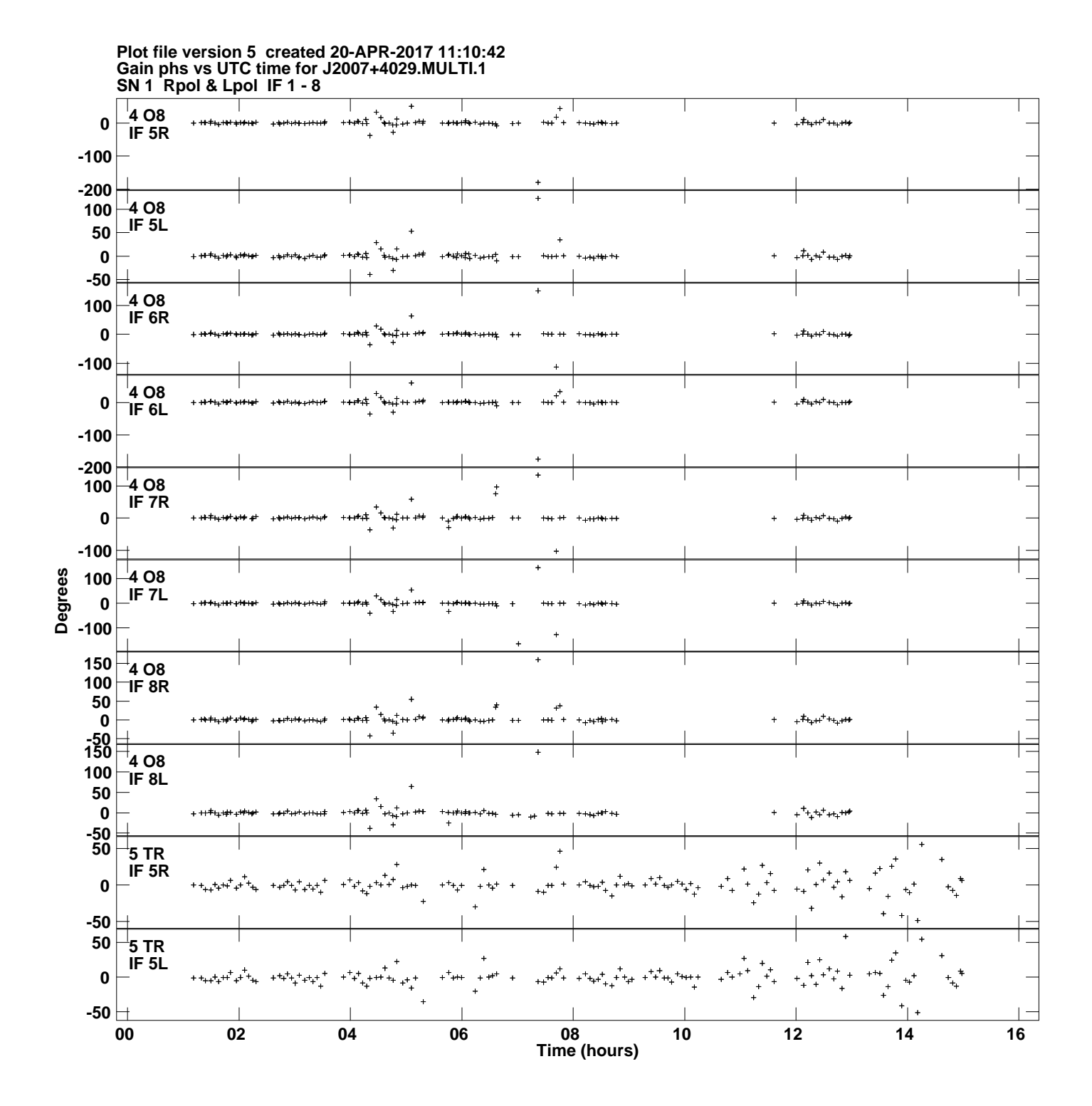

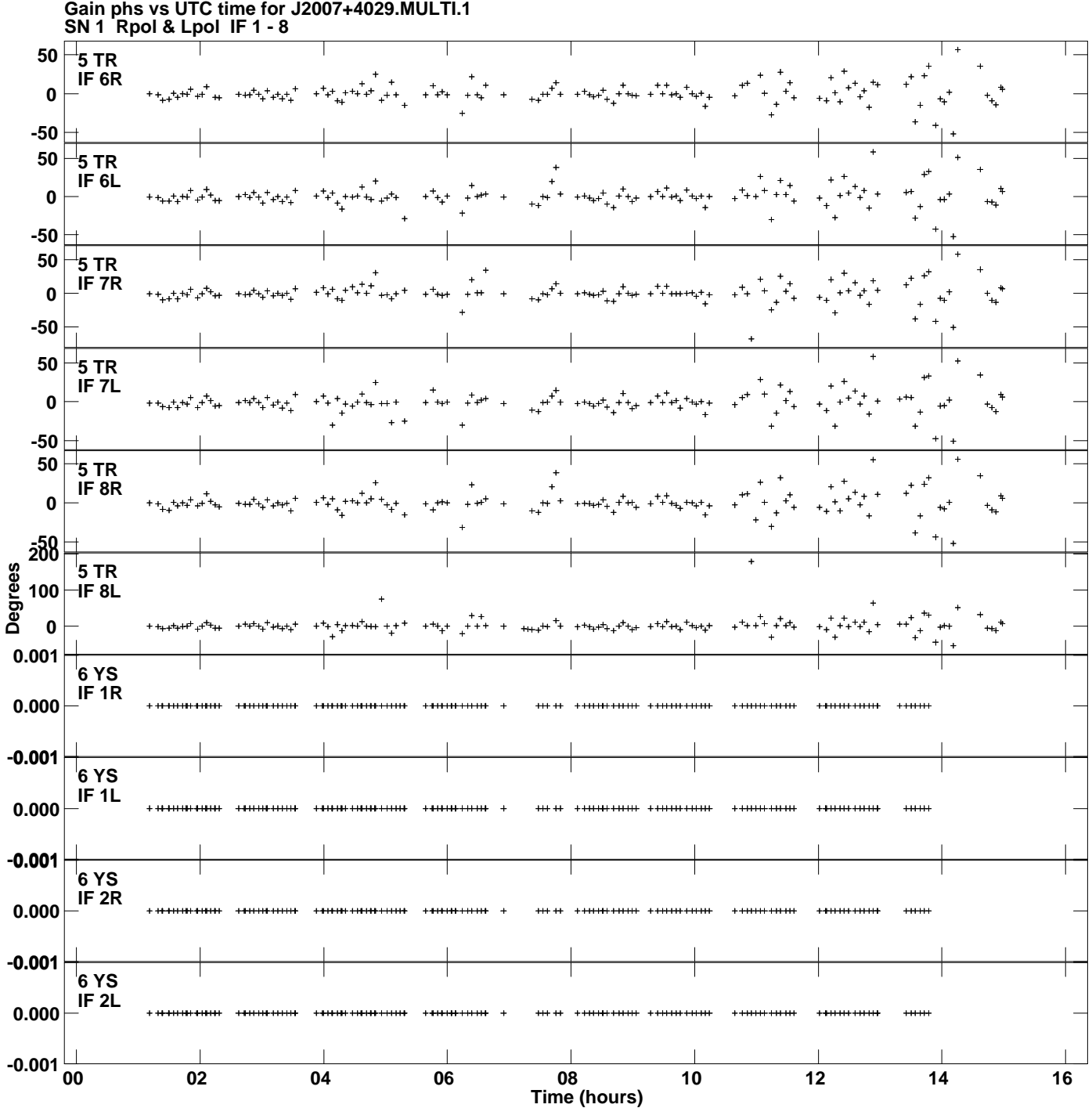

**Gain phs vs UTC time for J2007+4029.MULTI.1 Plot file version 6 created 20-APR-2017 11:10:42**

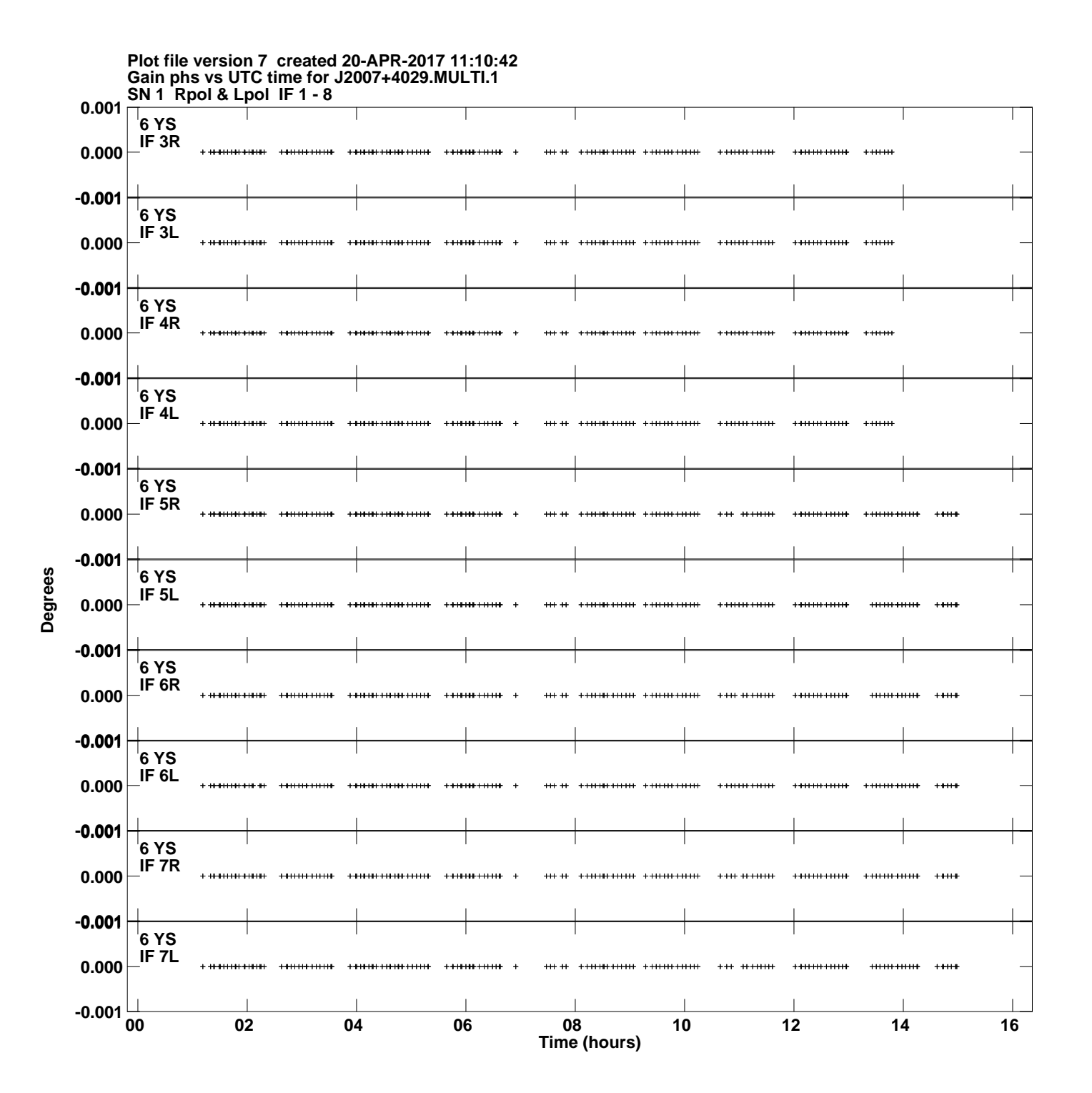

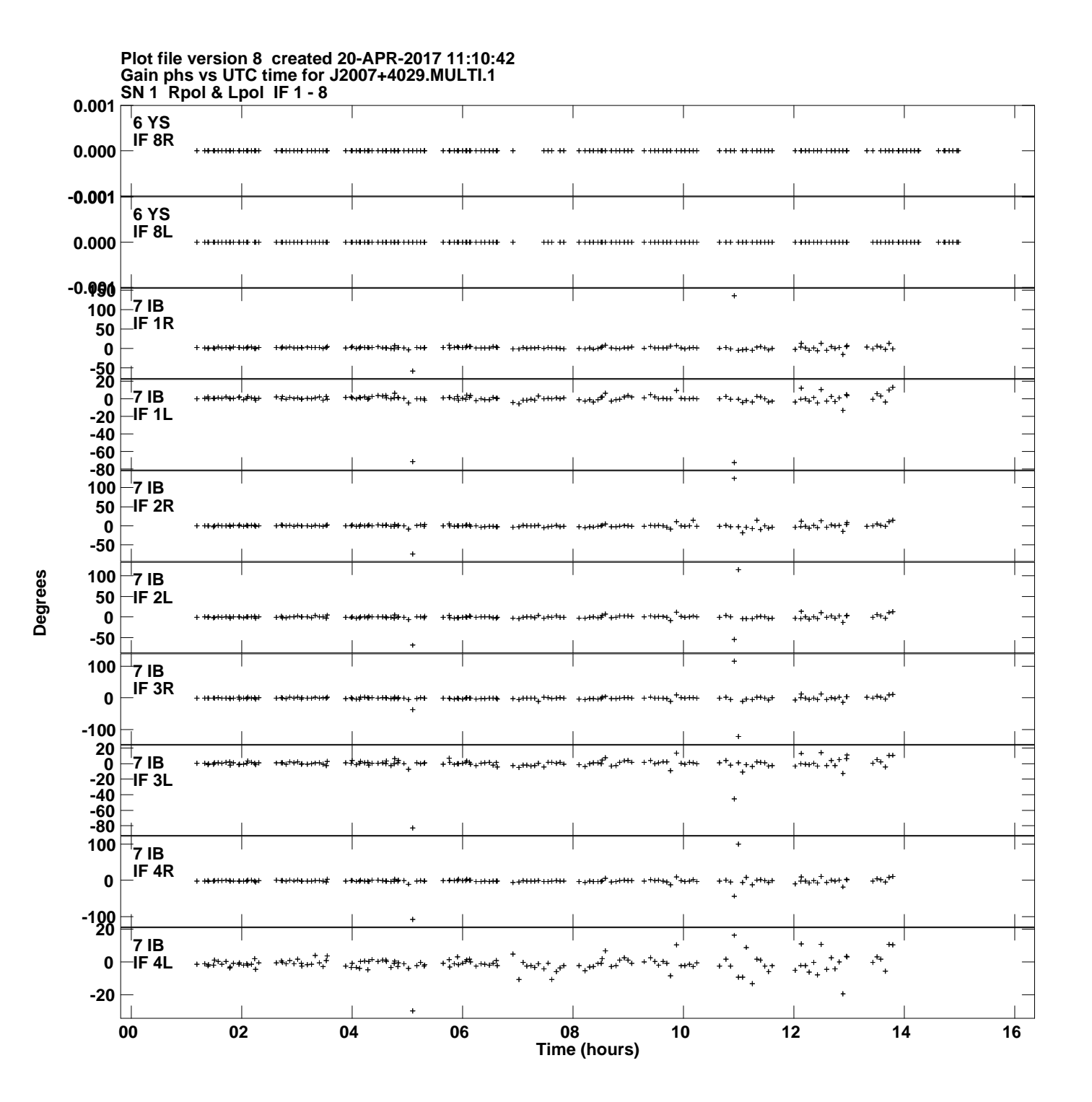

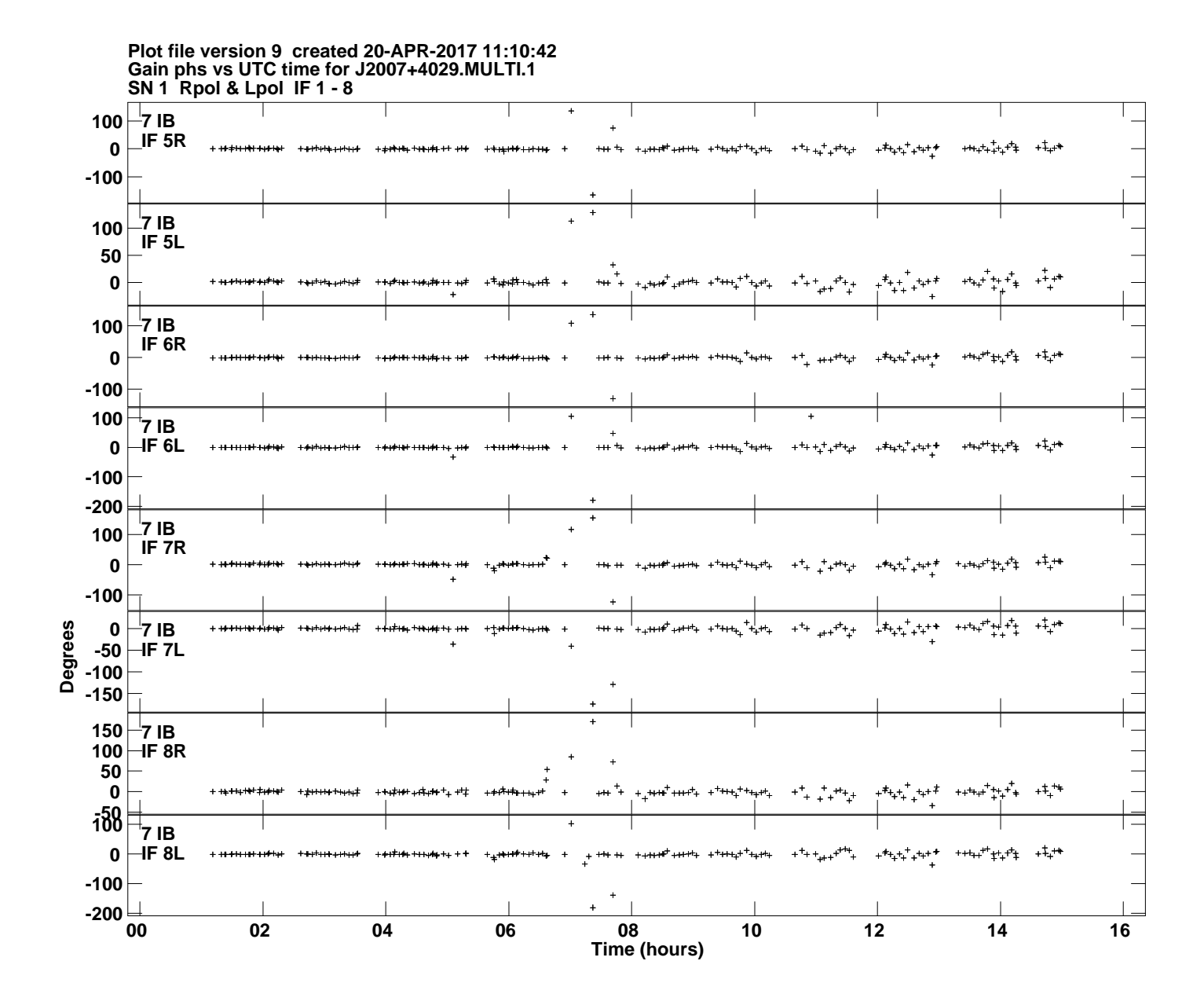